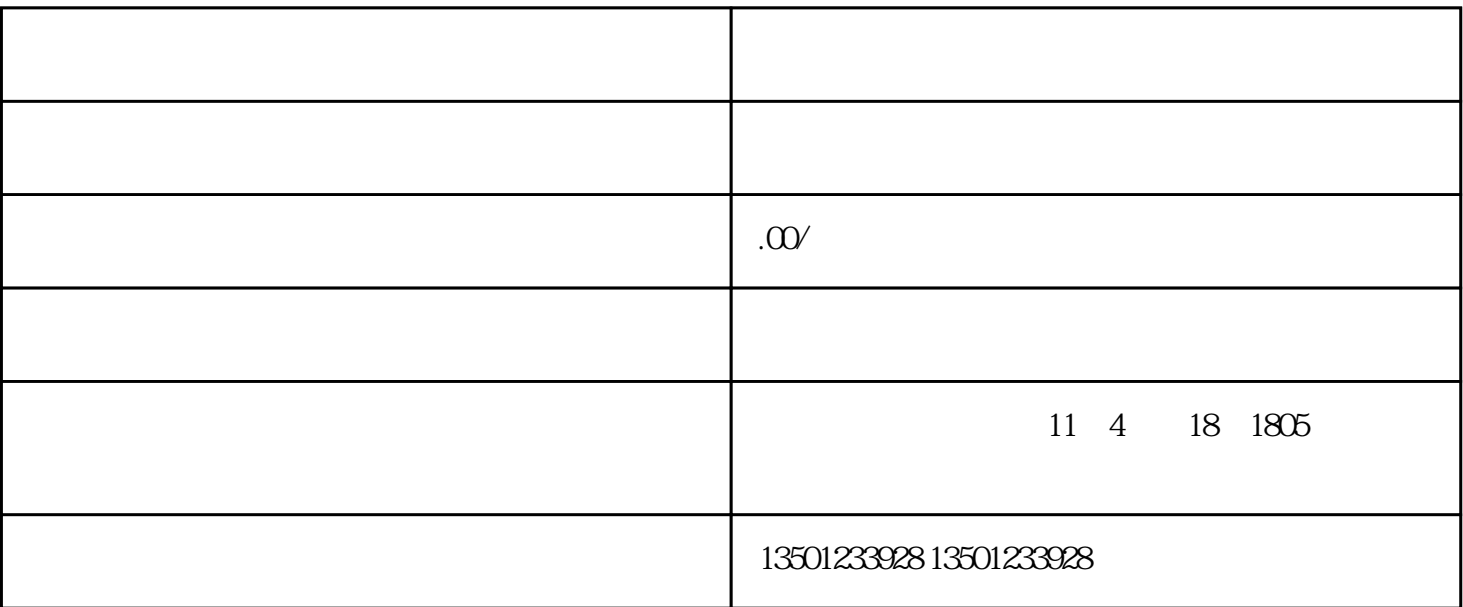

 $1$ 

 $2$ 

 $3$ 

 $4\,$ 

;举办者[由山东省书画学会](https://baike.baidu.com/item/%E5%B1%B1%E4%B8%9C%E7%9C%81%E4%B9%A6%E7%94%BB%E5%AD%A6%E4%BC%9A/431067?fromModule=lemma_inlink)变更为山东弘美德教育咨询有限公司。

 $5$ 

 $6$ 

 $\frac{1}{2}$ 

 $\frac{a}{\sqrt{2}}$